# EXAM 1 REVIEW

Write the Python expressions to calculate:

• 
$$\frac{4+3*2^{n-2}}{10}$$
  
•  $(4+3*2**(n-2))/10$ 

the sum of the cubes of integers x and y

the number of seconds in 4 hours, 14 minutes, and 32 seconds

- Write the Python boolean expressions for these conditions:
  - x is a factor of y (x divides evenly into y)
    - y % x == 0
  - age is at least 18 and state equals Hawaii
    - age > = 18 and state == 'Hawaii'
  - the string contained in variable name contains a 'z'
    - 'z' in name

Consider this code:

```
if x % 2 == 1:
    if x**3 != 27:
        x = x + 4
    else:
        x = x / 1.5
else:
        if x <= 10:
            x = x * 2
    else:
        x = x - 2
print(x)</pre>
```

- What does this code print if x == 8? 16
- What does this code print if x == 5?

Consider this code:

```
x = input('Enter a string: ')
y = 0
for i in x:
    print(y, i)
    y += 1
```

What does this code print the user enters "Felix"?

0 F 1 e 2 I 3 i 4 x

 Write the Python loop to get the sum of all the odd numbers between 1 and n, for an input value of n. For example, the sum of the odds between 1 and 7 is:

```
1 + 3 + 5 + 7 = 16
```

```
... or if n == 11 or n = 12, the output would be 36 since: 1 + 3 + 5 + 7 + 9 + 11 = 36
```

```
sum = 0
for num in range (1, n+1):
if num % 2 == 1:
sum += num
```

Consider this code:

```
x = input('Enter a string: ')
y = 0
for i in x:
    if i == 'a':
        y += 1
print(y)
```

Write a while loop that does exactly the same thing as the for loop

```
x = input('Enter a string: ')
y, i = 0, 0
while x:
    if x[i] == 'a':
        y += 1
        x = x[1:]
print(y)
```

Consider the following code segment:

```
myList = []
myList.append("P")
myList.append("Q")
myList.append("R")
myList.insert(2, "s")
myList.insert(2, "T")
myList.append("u")
print(myList)
```

What is printed as a result of executing the code segment?

```
(a) [P, Q, R, s, T, u]
(b) [P, Q, s, T, R, u]
(c) [P, Q, R, T, s, u]
(d) [P, T, s, Q, R, u]
(e) [P, Q, T, s, R, u]
```

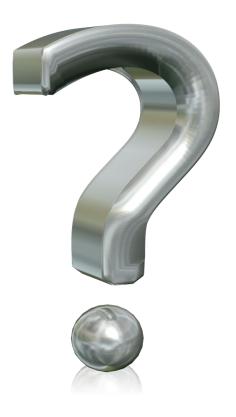